#### Spectacle Editor Crack Patch With Serial Key 2022

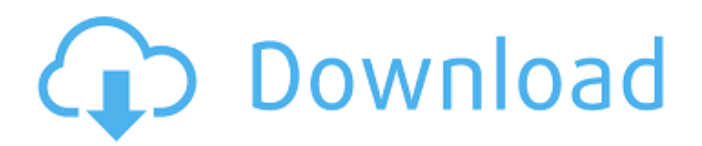

**Spectacle Editor Crack+ Activator Free For PC**

# Spectacle Editor is a free and open-source application for Windows and Mac, which facilitates a user-friendly workspace for creating Spectacle presentations and saving them as

PDF files, which can be filled with text, images, plots, and source code. Create PDF presentations with text, images, plots and code Following a speedy setup operation which shouldn't give you any trouble, you're welcomed by a clean and intuitive interface, showing an initially empty project. Similar to Microsoft PowerPoint, you can view and access each slide (or page) in a vertical strip displayed on the left. The top bar contains

four buttons for adding text, images, plots and code, while the left side show the options available for each of the four types of objects. Customize text settings and upload photos When it comes to text, you can select the paragraph style, font face, style and size, color, formatting effects (underscore, quotes) and alignment. It's also possible to create bullet or numbered lists, as well as to insert hyperlinks. Images can be loaded from local

files in PNG, GIF, JPEG, JPG, JFIF, PJPEG, PJP, SVG or SVGZ, uploaded by inserting a URL as well as resized by clicking and dragging the margins or corners. Embed plots from Plot.ly and source code Plots cannot be created on the spot in this program. Instead, you can insert a link from the Plot.ly website to embed it in Spectacle Editor. To view online plots, it's necessary to sign up for a free Plot.ly account but it's not

mandatory to add your own plots, so you can even use those made by other people and uploaded to this website. As far as the source code is concerned, you can just type or paste it inside a box, then pick the language to be taken into account by Spectacle Editor for the syntax highlights: C/C++, C#, CSS, F#, Go, Haskell, Java, JavaScript, JSX, Julia, XML/HTML, MATLAB, PHP, Python, R, Ruby, Scala, SQL, and YAML. Also, you can specify the

font size and choose the box theme between light and dark. Arrange objects and customize the background Any object can be arranged by bringing it to the front or sending it to the back. The background can be filled with a new color or a local image and resized (cover, contain, original, stretch

**Spectacle Editor Download**

### Spectacle Editor is a free and open-source presentation

software for Windows and Mac with the aim of simplifying the experience of creating presentations and saving them as PDF files. Create presentations with text, images, plots and code. Features: Spectacle Editor is a simple and intuitive application, which can create presentations with text, images, plots and code. Create presentations Following a speedy setup operation, you're welcomed by an empty presentation in which the first

page can be edited. The most important part of Spectacle Editor is the project management, allowing you to switch back and forth between the presentation and its pages. This is where you can add text, images, plots and code, and customize the appearance of each object, including the background. When you select an object, the options available appear in the top bar to the left of the editing screen. The first one is the sequence of the

page, which is accessed by dragging the object from the preview view onto the top bar. The second bar contains font choices, table columns, etc. while the right side show different options for the selected object. When selecting a text object, you can configure its style (paragraph style, font face, style and size, color, formatting effects (underscore, quotes) and alignment). Also, it's possible to create bullet or numbered lists,

use hyperlinks and add a background image. The same also goes for images. Plots can be inserted either locally or online via a Plotly URL. It's also possible to view online plots by signing up for a free Plot.ly account, which is not mandatory to create your own, so you can even use those made by other people. When you are using Spectacle Editor with a Plot.ly URL, you can see it in the preview while editing your

presentation. You can also load a URL directly, resizing it to the desired dimensions. A selection of popular plotting packages are available, such as matplotlib, networkx and pandas. Source code can be pasted into the source text field and saved. More complex functions (functions and macros) are converted into the Mathematica syntax, while the language syntax is translated into CSS according to the user settings. Embed Plot.ly to your

own website, use embedded images or choose between light and dark modes (default is dark). Organize objects and customize the background Each page in a presentation can be zoomed and panned to the desired location in the presentation using the arrows above and 09e8f5149f

Spectacle Editor is a free and open-source application for Windows and Mac, which facilitates a user-friendly workspace for creating Spectacle presentations and saving them as PDF files, which can be filled with text, images, plots, and source code. Create PDF presentations with text, images, plots and code Following a speedy setup operation which

shouldn't give you any trouble, you're welcomed by a clean and intuitive interface, showing an initially empty project. Similar to Microsoft PowerPoint, you can view and access each slide (or page) in a vertical strip displayed on the left. The top bar contains four buttons for adding text, images, plots and code, while the left side show the options available for each of the four types of objects. Customize text settings and upload photos When

it comes to text, you can select the paragraph style, font face, style and size, color, formatting effects (underscore, quotes) and alignment. It's also possible to create bullet or numbered lists, as well as to insert hyperlinks. Images can be loaded from local files in PNG, GIF, JPEG, JPG, JFIF, PJPEG, PJP, SVG or SVGZ, uploaded by inserting a URL as well as resized by clicking and dragging the margins or corners. Embed plots from

Plot.ly and source code Plots cannot be created on the spot in this program. Instead, you can insert a link from the Plot.ly website to embed it in Spectacle Editor. To view online plots, it's necessary to sign up for a free Plot.ly account but it's not mandatory to add your own plots, so you can even use those made by other people and uploaded to this website. As far as the source code is concerned, you can just type or paste it inside a box, then

pick the language to be taken into account by Spectacle Editor for the syntax highlights: C/C++, C#, CSS, F#, Go, Haskell, Java, JavaScript, JSX, Julia, XML/HTML, MATLAB, PHP, Python, R, Ruby, Scala, SQL, and YAML. Also, you can specify the font size and choose the box theme between light and dark. Arrange objects and customize the background Any object can be arranged by bringing it to the front or sending it to the back.

# The background can be filled with a new color or a local image and resized (cover, contain, original, stretch

**What's New in the Spectacle Editor?**

Create PDF presentations with text, images, plots and code With Spectacle Editor for Mac and Windows, you can create and save PDF presentations with text, images, plots and code. It's also possible to customize your slides with imported images and

buttons. The free application is currently in alpha development and lacks some elementary features, though. Full Review Spectacle Editor is a free and open-source application for Mac and Windows, which facilitates a user-friendly workspace for creating Spectacle presentations and saving them as PDF files, which can be filled with text, images, plots, and source code. Create PDF presentations with text, images, plots and code

Following a speedy setup operation which shouldn't give you any trouble, you're welcomed by a clean and intuitive interface, showing an initially empty project. Similar to Microsoft PowerPoint, you can view and access each slide (or page) in a vertical strip displayed on the left. The top bar contains four buttons for adding text, images, plots and code, while the left side show the options available for each of the four types of objects. Customize

text settings and upload photos When it comes to text, you can select the paragraph style, font face, style and size, color, formatting effects (underscore, quotes) and alignment. It's also possible to create bullet or numbered lists, as well as to insert hyperlinks. Images can be loaded from local files in PNG, GIF, JPEG, JPG, JFIF, PJPEG, PJP, SVG or SVGZ, uploaded by inserting a URL as well as resized by clicking and dragging the

margins or corners. Embed plots from Plot.ly and source code Plots cannot be created on the spot in this program. Instead, you can insert a link from the Plot.ly website to embed it in Spectacle Editor. To view online plots, it's necessary to sign up for a free Plot.ly account but it's not mandatory to add your own plots, so you can even use those made by other people and uploaded to this website. As far as the source code is concerned, you can just

type or paste it inside a box, then pick the language to be taken into account by Spectacle Editor for the syntax highlights: C/C++, C#, CSS, F#, Go, Haskell, Java, JavaScript, JSX, Julia, XML/HTML, MATLAB, PHP, Python,

Supported OS: Minimum Operating System: Microsoft Windows XP/ Vista (32 bit/64 bit) OS version: 5.2 Disk Space: 300 MB Memory: 32 MB RAM Graphics: 512 MB DirectX 9 graphics device with Pixel Shader 3.0 capability Memory: 128 MB Video card RAM DirectX: Version 9.0c Hard Drive: 60 MB available space for installation Processor: 2.0 GHz CPU

#### processor or faster CPU Speed

#### Related links:

[https://wo.barataa.com/upload/files/2022/06/ahYyhTMaVMCpQYpXKpzb\\_08\\_65b65c8dcf9aaed03572680dfcdb9f71\\_file.pdf](https://wo.barataa.com/upload/files/2022/06/ahYyhTMaVMCpQYpXKpzb_08_65b65c8dcf9aaed03572680dfcdb9f71_file.pdf) <https://bonnethotelsurabaya.com/internet-businesssecurity/metropaint-crack>

[https://facenock.com/upload/files/2022/06/UVYHalm82qo3PYixU8b8\\_08\\_fec45495c1c87742016af321938603b4\\_file.pdf](https://facenock.com/upload/files/2022/06/UVYHalm82qo3PYixU8b8_08_fec45495c1c87742016af321938603b4_file.pdf) <http://feline-nord-picardie.fr/advert/in-naturalibus/>

<http://www.panayideswood.com/login-sentinel-free-edition-crack-license-code-keygen-winmac/>

<https://atlantickneerestoration.com/jcbir-crack-free/>

<https://warriorplus.com/o2/a/vqvqcq/0?p=3975>

http://imbnews.com/wp-content/uploads/2022/06/PhotoComments for Chrome.pdf

<https://nohomeinsurance.com/wp-content/uploads/2022/06/OhMemo.pdf>

[https://www.yourfootballshirt.com/wp-content/uploads/2022/06/Wage\\_Salary\\_Calculator\\_for\\_Windows\\_8.pdf](https://www.yourfootballshirt.com/wp-content/uploads/2022/06/Wage_Salary_Calculator_for_Windows_8.pdf)

[https://thaiherbbank.com/social/upload/files/2022/06/oOsbukG8XmbFKj5LgLCq\\_08\\_fec45495c1c87742016af321938603b4\\_f](https://thaiherbbank.com/social/upload/files/2022/06/oOsbukG8XmbFKj5LgLCq_08_fec45495c1c87742016af321938603b4_file.pdf) [ile.pdf](https://thaiherbbank.com/social/upload/files/2022/06/oOsbukG8XmbFKj5LgLCq_08_fec45495c1c87742016af321938603b4_file.pdf)

<https://mrcskin.nl/2022/06/08/fabfilter-pro-c-crack-activator-free-download-final-2022/>

https://vamaveche2mai.ro/wp-content/uploads/2022/06/CRFSuite\_Crack\_Activator\_Free\_X64\_March2022.pdf [https://worlegram.com/upload/files/2022/06/OldJPz6noDVzZXMAe9Ok\\_08\\_fec45495c1c87742016af321938603b4\\_file.pdf](https://worlegram.com/upload/files/2022/06/OldJPz6noDVzZXMAe9Ok_08_fec45495c1c87742016af321938603b4_file.pdf) https://vipsocial.ch/upload/files/2022/06/tAP23kzwkN3CwCrOZVIt\_08\_fec45495c1c87742016af321938603b4\_file.pdf [https://www.wandermagazin-schweiz.ch/advert/skype-talking-crack-activation-code-with-keygen-free-download-for](https://www.wandermagazin-schweiz.ch/advert/skype-talking-crack-activation-code-with-keygen-free-download-for-windows-2022-new/)[windows-2022-new/](https://www.wandermagazin-schweiz.ch/advert/skype-talking-crack-activation-code-with-keygen-free-download-for-windows-2022-new/)

[https://bestasmrever.com/wp-content/uploads/2022/06/TP\\_Pinouts\\_Selector.pdf](https://bestasmrever.com/wp-content/uploads/2022/06/TP_Pinouts_Selector.pdf)

<https://tchadmarket.com/maison/mobiliers/chaises/joyoplayer-for-windows-crack-license-key-full-updated-2022/> <https://deardigitals.com/lecase-crack/>

[http://medivail.com/wp-content/uploads/2022/06/MultiSplitter\\_Crack\\_Keygen\\_MacWin\\_Final\\_2022.pdf](http://medivail.com/wp-content/uploads/2022/06/MultiSplitter_Crack_Keygen_MacWin_Final_2022.pdf)